# **Дигитална обрада звука и слике**

**Саша Малков Математички факултет 2023/2024**

**4**

# **Дигитална обрада звука и слике**

**Тема 2 Дигитална обрада звука**

Дигитална обрада звука и слике - Саша Малков - 2023/24 - час 4 1

## **Дигитална обрада звука**

- Дигитални запис звука
	- обрађен је у предмету Дигитални запис података

Дигитална обрада звука и слике - Саша Малков - 2023/24 - час 4 2

- подсетићемо се основних ствари
- Обрада звучних записа
	- користићемо програм *Audacity*

## **Појам звука**

- Звук чујемо тако што региструјемо промене притиска ваздуха
- Можемо да кажемо да звук чине управо те промене притиска ваздуха
- Ако представимо *нормалан* притисак нулом, онда промене притиска у времену можемо да представимо дијаграмом:

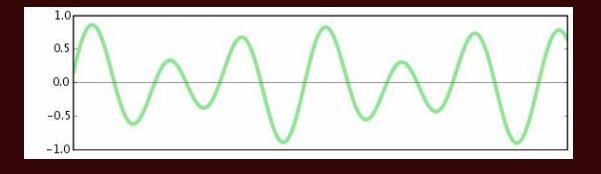

 $\mu$ игитална обрада звука и слике - Саша Малков - 2023/24 - час 4  $\mu$ 

1

## **Дигитализација звука**

- Претходни дијаграм је *аналоган*
- Дигитализација захтева *узорковање* одређене учесталости и дубине

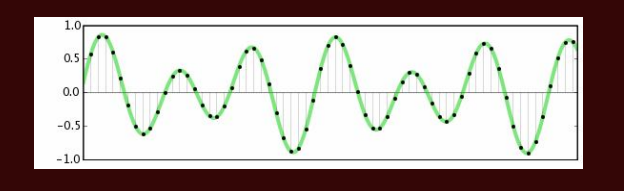

Дигитална обрада звука и слике - Саша Малков - 2023/24 - час 4 4

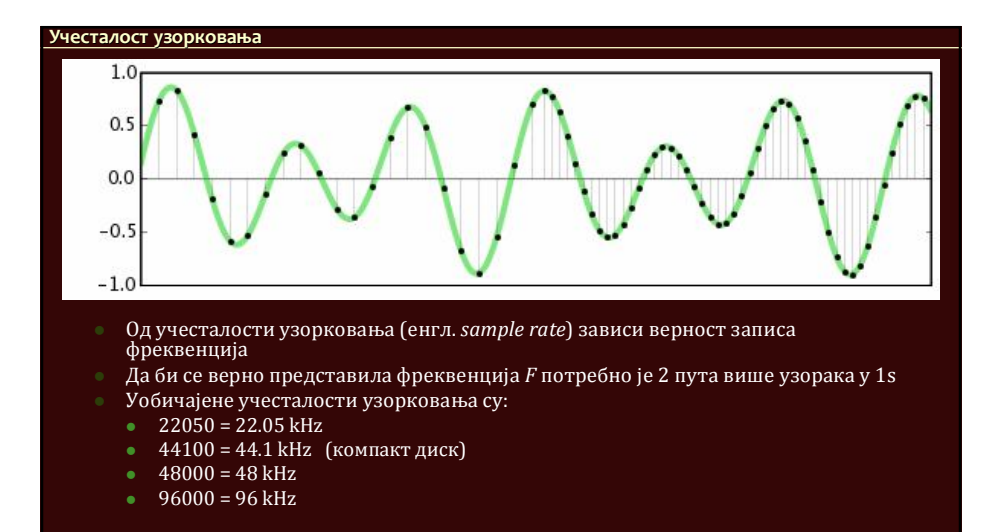

Дигитална обрада звука и слике - Саша Малков - 2023/24 - час 4 5

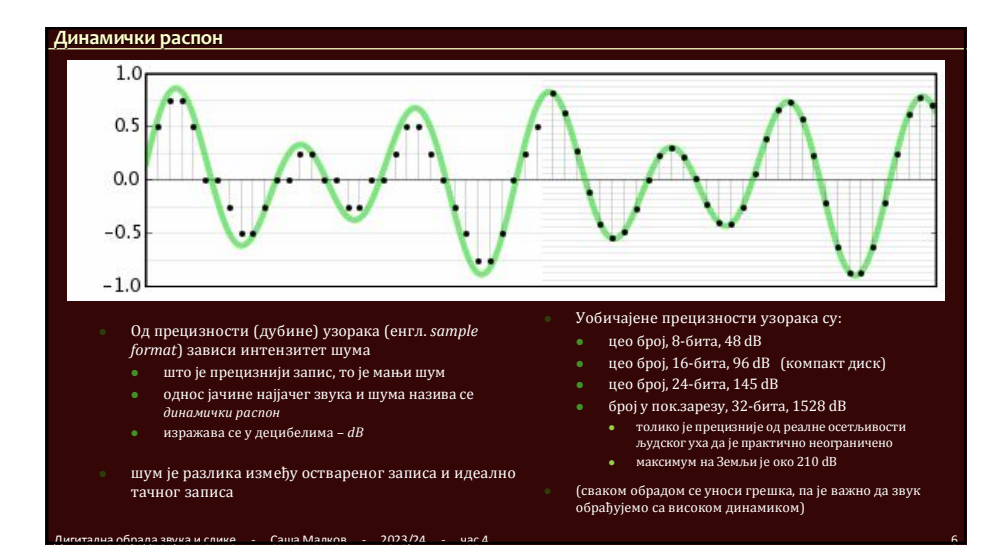

## **Употреба програма** *Audacity*

- Јединица рада је *пројекат*
- Један пројекат може да има више *записа* (енгл. *track*)
	- један запис је потпуно независан од других
	- запис може да буде моно или стерео
	- некада се користи термин *канал*
- Обрада се врши у интерном формату, обично 32 бита у пок.зарезу

 $\mu$ игитална обрада звука и слике - Саша Малков - 2023/24 - час 4 7  $\mu$ 

- Завршни запис се *извози* у жељени формат
	- комбиновањем свих или изабраних звучних записа пројекта

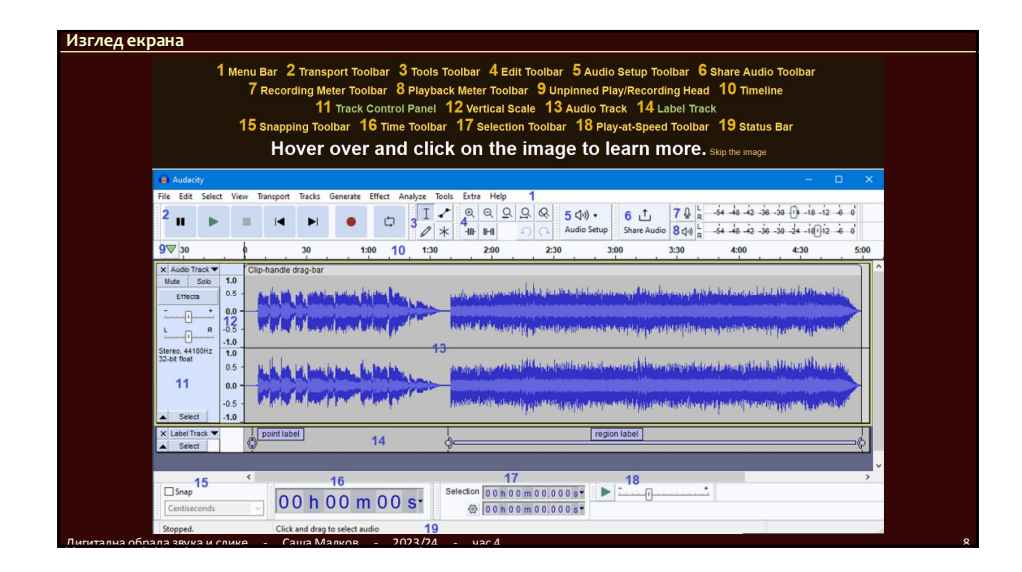

# **Основни кораци** Увоз записа Снимање звука Уклањање шума Операције са деловима записа исецање, копирање, померање промена брзине, висине

Дигитална обрада звука и слике - Саша Малков - 2023/24 - час 4 9

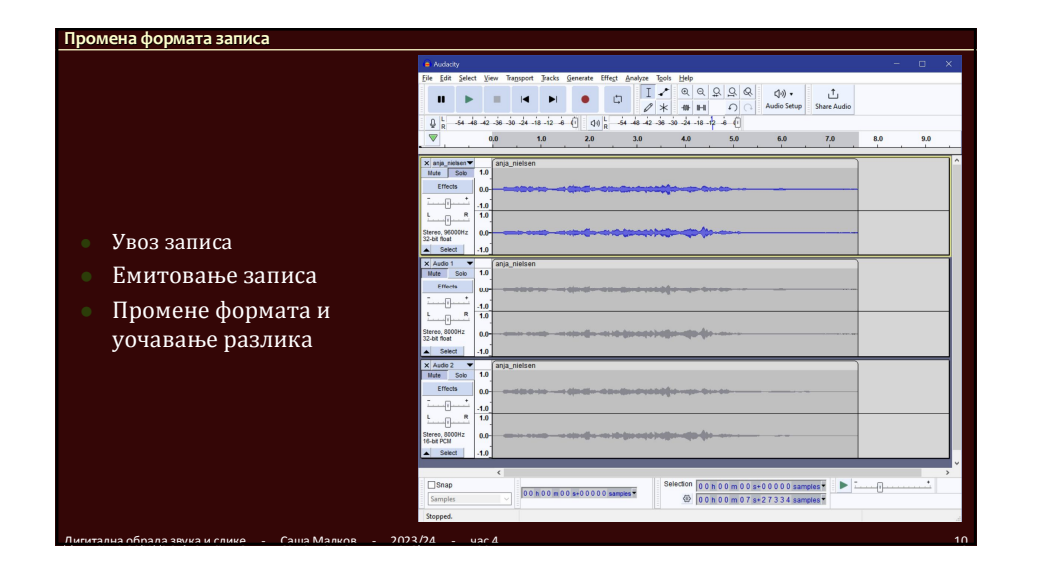

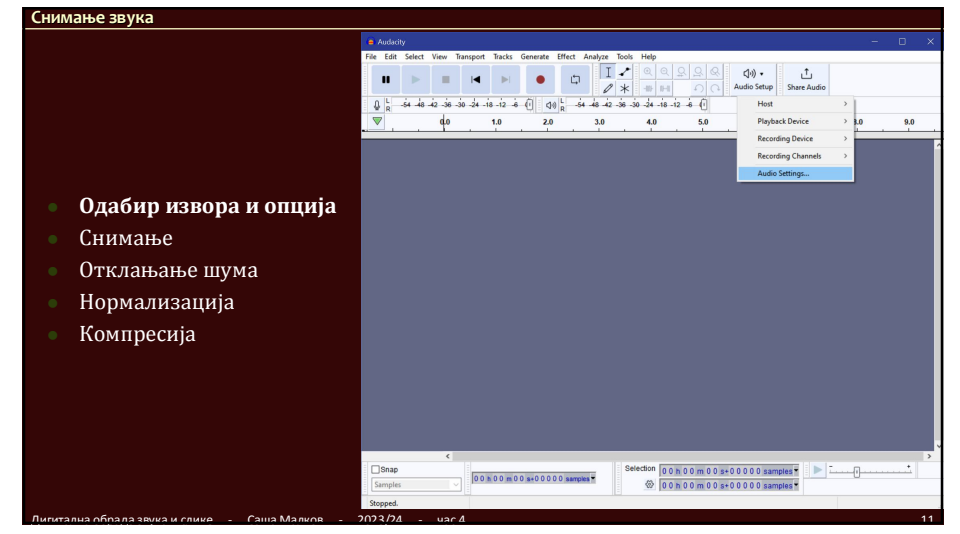

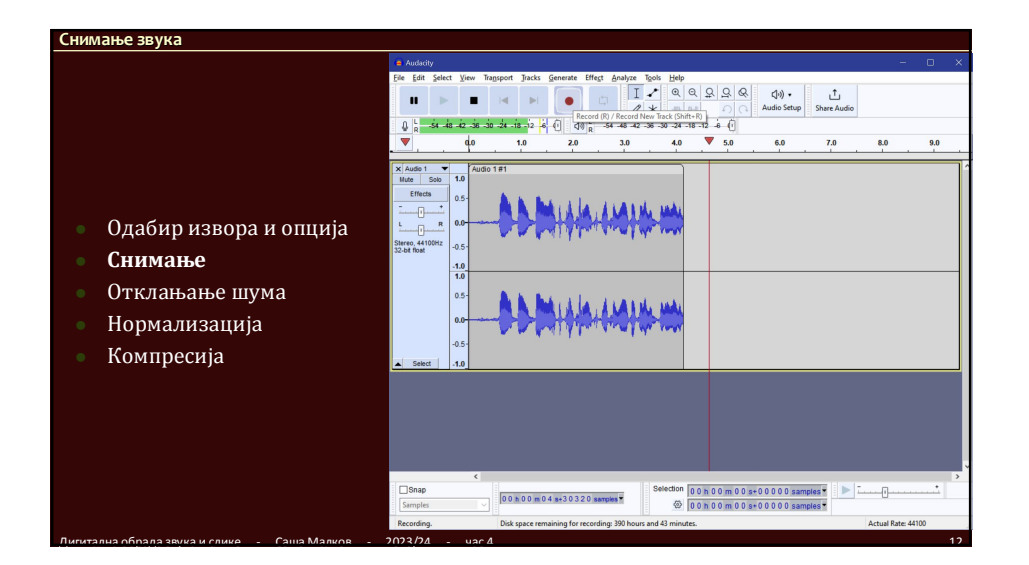

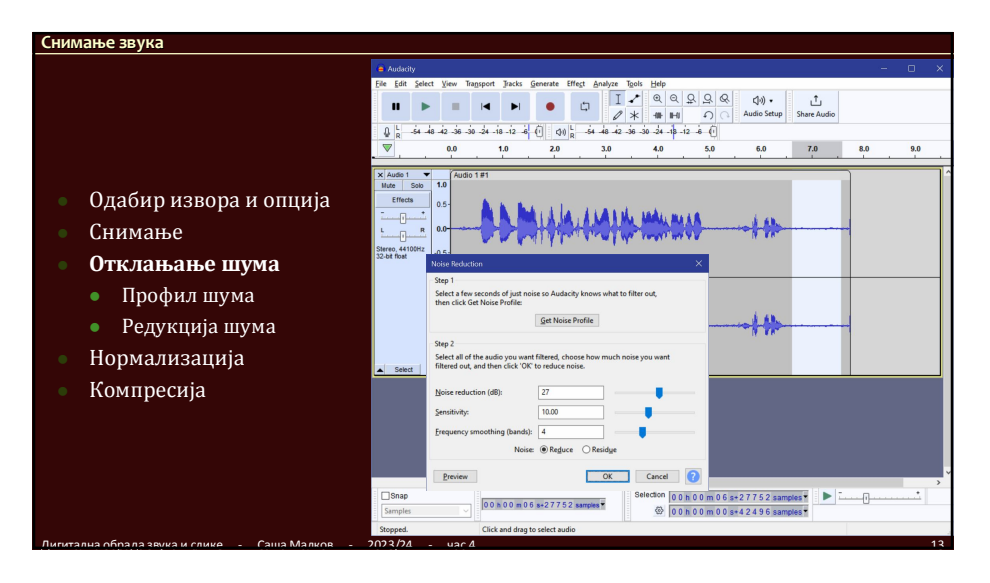

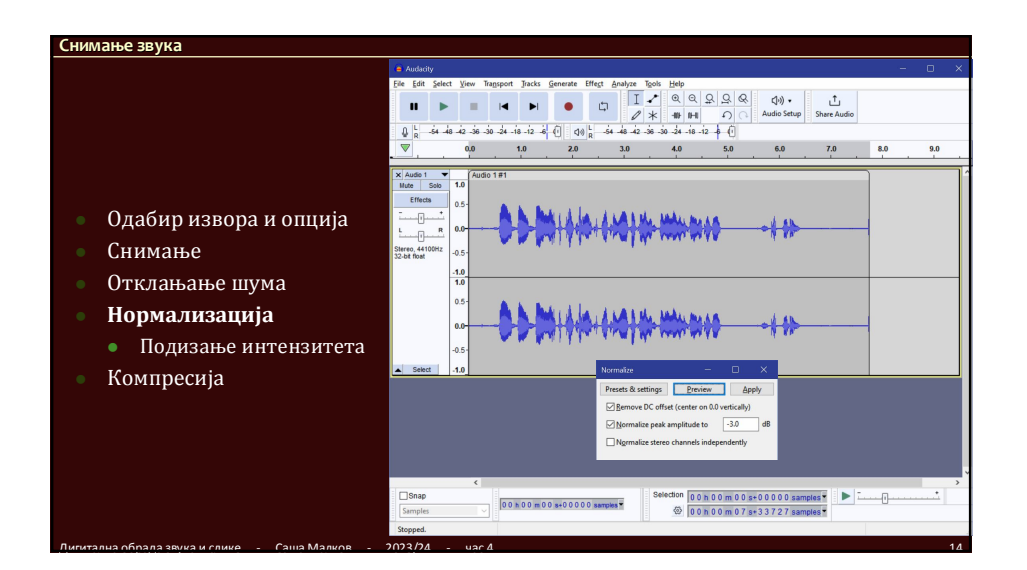

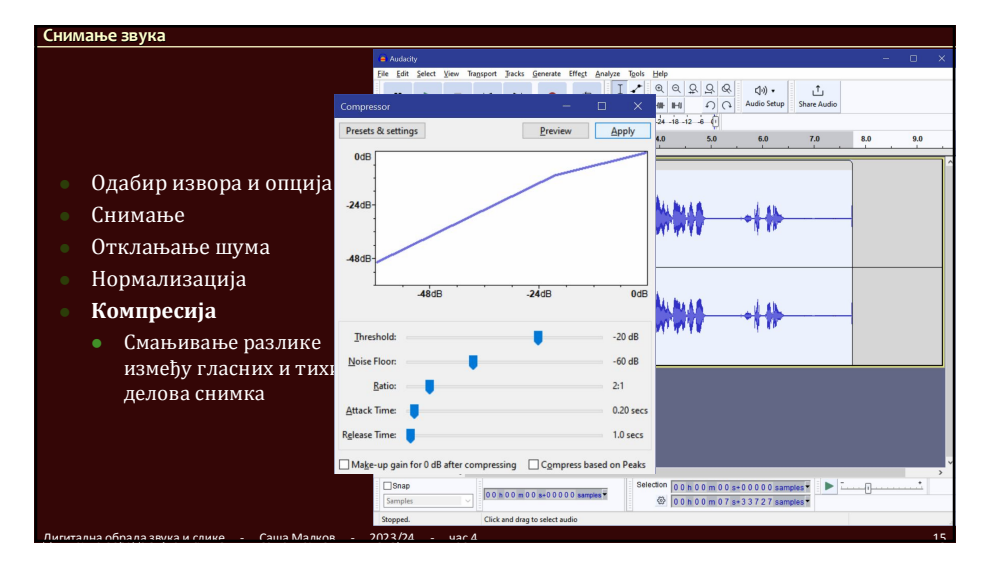

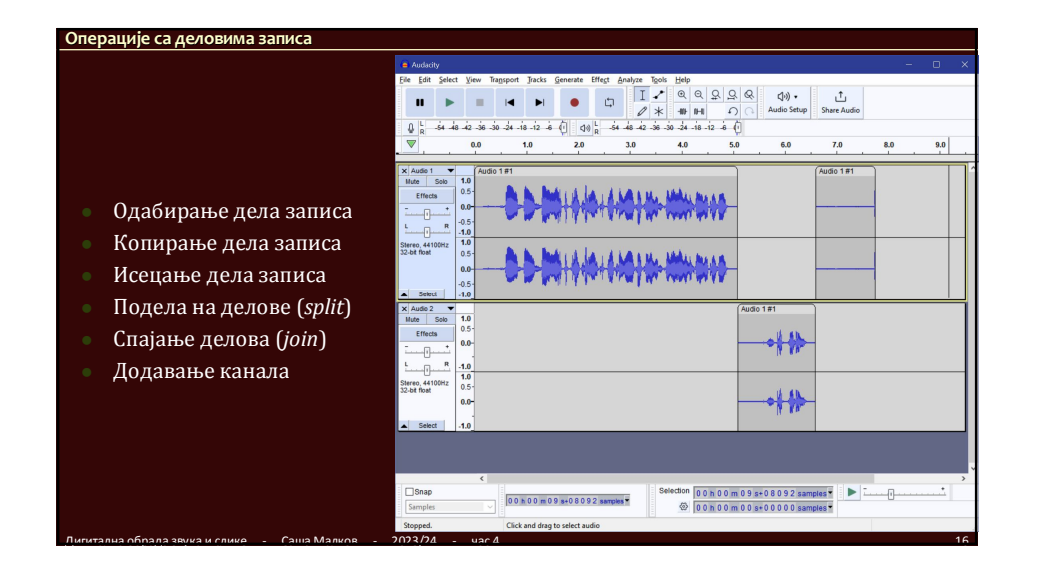

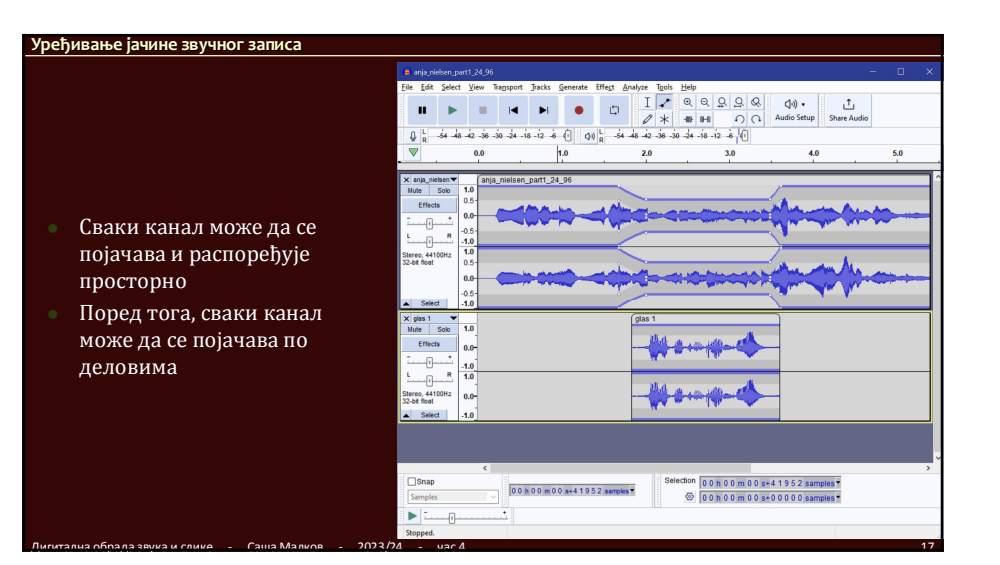

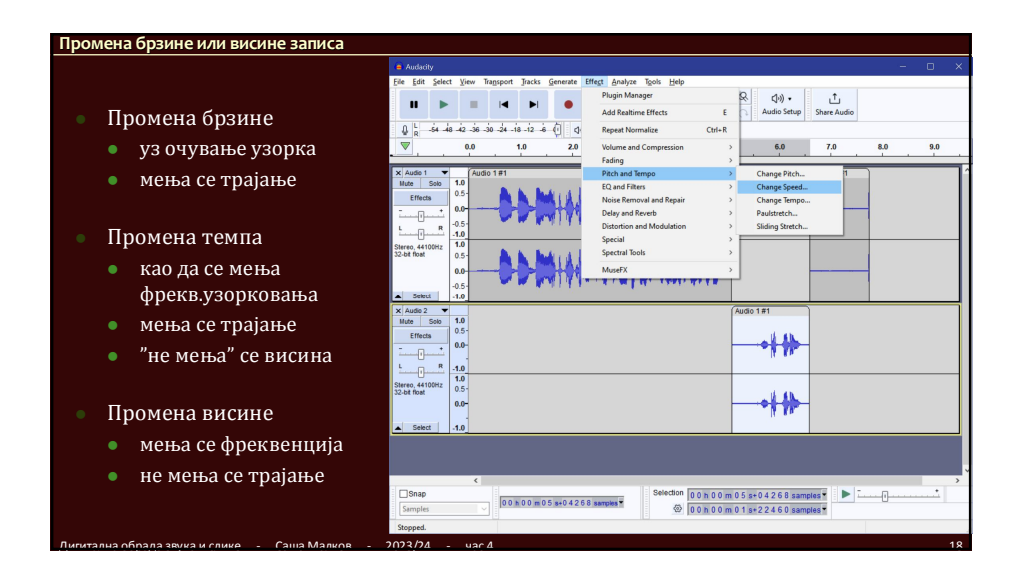

#### **Промена јачине звучног записа**

- Појачавање (*Amplify*)
	- Повећавање интензитета тона
	- иницијално се нуди максимално могуће без одсецања
- Пригушивање (*Autoduck*)
	- Аутоматско смањивање јачине једног или више изабраних канала у периодима када је висока јачина јединог неизабраног канала
- На пример, за утишавање позадинских звукова када се говори у првом плану
- Компресија (*Compress*)
	- Смањивање дин. распона појачавају се тихи а стишавају гласни делови записа
	- Олакшава се праћење говора
- Лимитирање (*Limiter*)
- Слично као компресија али оштрије
- Нормализација (*Normalize*)
- Појачава се интензитет тако да достигне задату границу
- Нормализација гласноће
- Слично као нормализација али не у односу на јачину записа него на снагу звука

### **Промена квалитета звука**

- Промена интензитета басова или високих тонова
- Филтер са кривом изједначавања
- Графички изједначавач
- Високо пропусни филтер
- Ниско пропусни филтер
- Филтер за уклањање шума мреже (*Notch filter*)

## **Семинарски рад**

- Снимити и уредити "радио-причу"
	- кратка прича, 2 до 4 минута,
	- може да буде нараторски или драмски облик
		- ако прича наратор, онда додати бар још један глас (може да буде подражаван)

Дигитална обрада звука и слике - Саша Малков - 2023/24 - час 4 21

- у позадини иде музичка пратња (бар један канал)
- на неколико места у причи додати звучне ефекте (ветар, киша, аутомобили и слично)
	- бар на једном месту више ефеката у различитим каналима

# **Семинарски рад (2)**

- Предаје се у облику *Audacity*-пројекта (линк на пројекат)
	- стерео, 44100 Hz, 32 бита са покретном запетом
- Написати сажету али садржајну документацију о томе како је снимано и који су ефекти примењивани

 $\mu$ игитална обрада звука и слике - Саша Малков - 2023/24 - час 4 2222 - 2222 - 2222 - 2222 - 2222 - 2222 - 2222 - 2222 - 2222 - 2222 - 2222 - 2222 - 2222 - 2222 - 2222 - 2222 - 2222 - 2222 - 2222 - 2222 - 2222 - 2222 -

Дигитална обрада звука и слике - Саша Малков - 2023/24 - час 4 20

### **Литература**

- **Неке илустрације су преузете из документације за** *Audacity*
- **Документација за** *Audacity*
	- https://manual.audacityteam.org/
	- https://manual.audacityteam.org/man/digital\_audio.html

 $\mu$ игитална обрада звука и слике - Саша Малков - 2023/24 - час 4 233  $\mu$